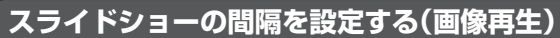

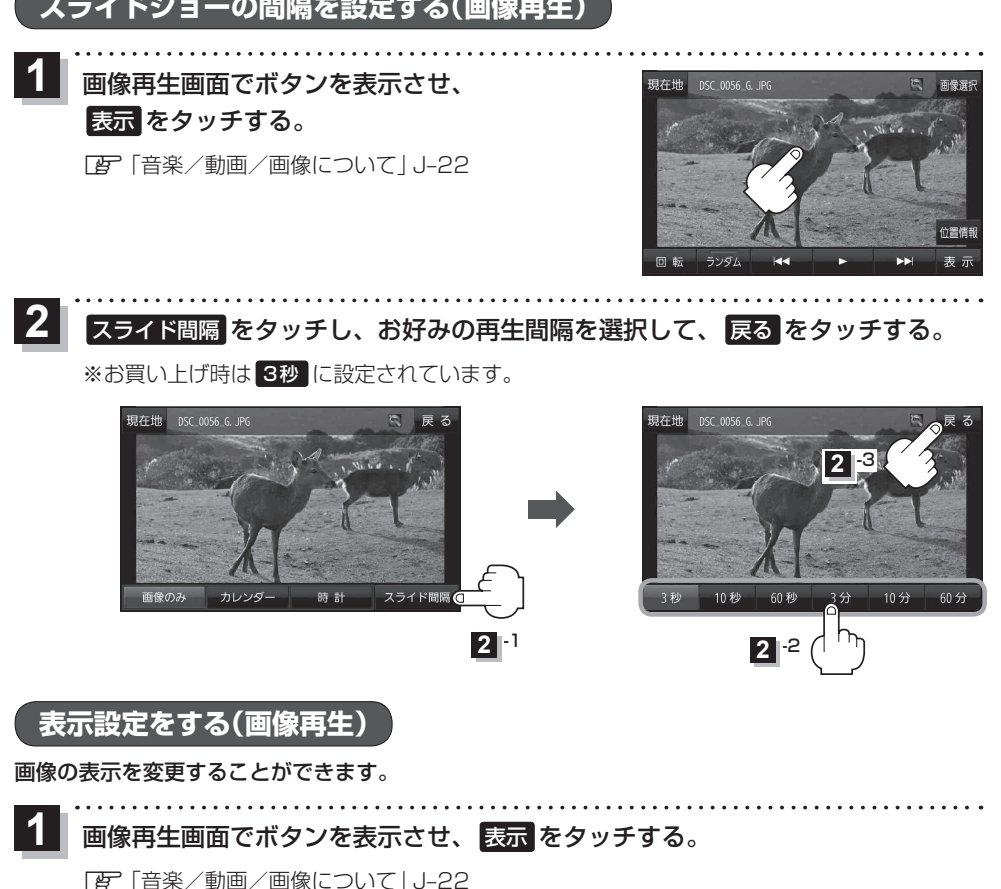

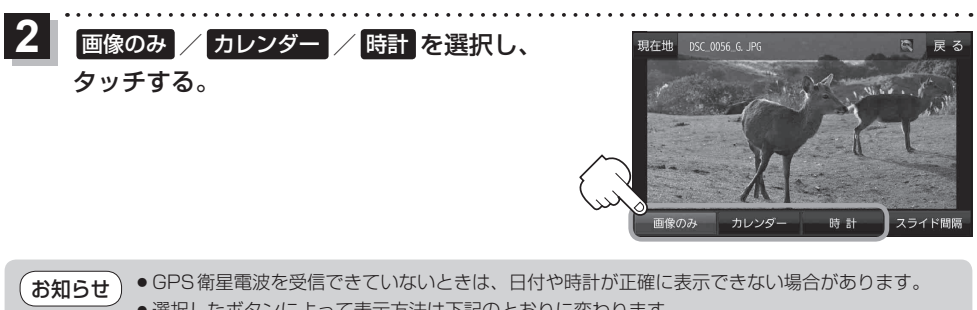

●選択したボタンによって表示方法は下記のとおりに変わります。 (例)"画像のみ"の場合 (例)"カレンダー"の場合 (例)"時計"の場合

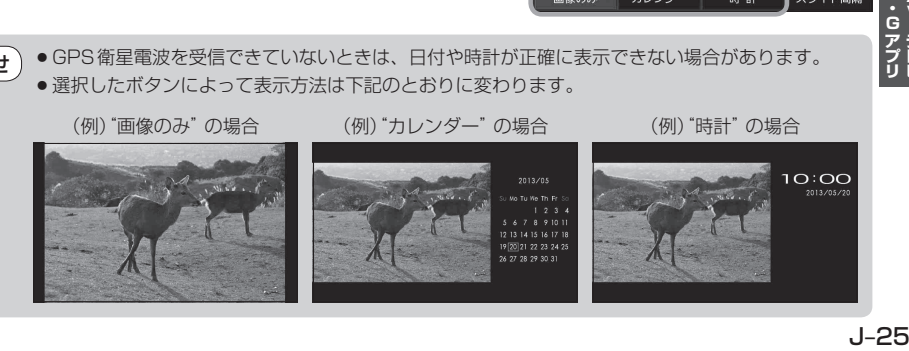

・G<br>アプレビ<br>リリビ